## 1 STYLE FILES FOR ASCE-LIKE DOCUMENTS

<sup>2</sup> Matthew R. Kuhn<sup>1</sup>, Member, ASCE

### ABSTRACT

<sup>4</sup> This document was produced with the LAT<sub>EX</sub> typesetting program using the document class "ascelike.cls" and the example document "ascexmpl.tex". The reference sec- tion on page [9](#page-5-0) was produced with the BibTEX style "ascelike.bst" and the database "ascelike.bib". The objective of these files is manuscripts that roughly comply with the guidelines of the American Society of Civil Engineers. The document class produces either double-spaced manuscripts for journal submissions or camera-ready manuscripts for confer- ence proceedings. This document serves as a brief guide to ascelike.cls, as well as a test of the output that is produced by the input file ascexmpl.tex. The package is freely available under the LaTeX Project Public License, version 1.1

13 **Keywords:** LAT<sub>E</sub>X, ASCE, document class, ascelike.cls (version 2.2), ascelike.bst (version  $14 \t2.1$ .

#### **INTRODUCTION**

 The document class "ascelike.cls" produces manuscripts that roughly comply with the guidelines of the American Society of Civil Engineers (ASCE). The ascelike.cls document class, the bibliographic style ascelike.bst, and example files are available on the ctan 19 web-site [\(Kuhn 2011\)](#page-9-0). Although it is *not* produced by ASCE, its agents, or employees, ascelike.cls is now referenced on the ASCE web-site.

 The program ascelike.cls is distributed under the terms of the LaTeX Project Public License Distributed, available from the CTAN archives; either version 1.1 of the License,

1 Kuhn, Dec. 16, 2011

Dept. of Civil Engrg., Donald P. Shiley School of Engrg., Univ. of Portland, 5000 N. Willamette Blvd., Portland, OR 97203. E-mail: kuhn@up.edu.

 or any later version. If you modify ascelike.cls, you should rename it so that "altered" copies are not later proliferated.

The document class "ascelike.cls" requires the following supplementary files:

• ifthen.sty,

- 27 setspace.sty,
- endfloat.sty, and
- lineno.sty.

<sup>30</sup> Without these files, ascelike.cls won't work. These files are typically included in LATEX distributions, such as the TexLive and MikTex distributions. All of these files are also <sup>32</sup> freely available from the Comprehensive T<sub>EX</sub> Archive Network (CTAN) archive, through http://www.ctan.org or http://www.tug.org, although they may need to be unbundled <sup>34</sup> from a \*.dtx form. If one of these files is not installed as part of your T<sub>E</sub>X system, then download the file from the CTAN archive and place it in the same folder as your manuscript files. On Debian GNU/Linux systems, the setspace.sty file is part of the texlive-latex-recommended package; the endfloat.sty file is part of the texlive-latex-extra package; and the lineno.sty file is part of the texlive-humanities package.

 In addition to ascelike.cls, the file ascelike.bst can be used with the bibliographic tool BibTEX to produce ASCE-like reference citations and entries (with the weird use of quotation marks around titles, etc.) [\(Kuhn 2011\)](#page-9-0). An example bibliographic data base is given in ascexmpl.bib.

In addition to these essential files, we have found the following packages very useful:

 • graphicx.sty and its companion files for incorporating encapsulated postscript (fig-ure) files into the document

- times.sty for typesetting with Times fonts.
- subfigure.sty for arranging and numbering sub-figures
- amsmath.sty and its companion files for the AMS extensions to mathematical for-

matting (amsfonts.sty, amssymb.sty, and amsbsy.sty).

50 • url.sty can be used to embed the underscore "..." and ampersand "&" symbols with web addresses.

 All of these packages are freely available from the CTAN archive, but they are also included 53 in most L<sup>AT</sup>EX distributions.

#### **INPUT AND OPTIONS**

 You should prepare your \*.tex input file as a regular LATEX file using the standard article.cls constructs, but, of course, substitute ascelike for article in the opening \documentclass command. You will likely need to specify a number of options as described below. In addition, ascelike provides two new commands: KeyWords and NameTag, both of which are described further below.

 Document class ascelike.cls provides the options given below. The Proceedings|- Journal options are the most important; the other options are largely incidental.

 1. Options Journal|Proceedings specify the overall format of the output manuscript. Journal produces double-spaced manuscripts for ASCE journals. As default set- tings, it places tables and figures at the end of the manuscript and produces lists of tables and figures. It places line numbers within the left margin. All of these default settings can altered with the options that are described below. It also numbers the appendices with Roman numerals and produces proper headings for sections, subsec- tions, subsubsections, appendices, and abstract. It produces the proper page margins and numbers the pages.

 Proceedings produces camera-ready single-spaced manuscripts for most ASCE conference proceedings. As default settings, it places figures and tables within the text. It does not place line numbers within the left margin. Pages are numbered, and the bottom left corner can be "tagged" with the author's name (this can be done by inserting the command \NameTag{<your name>} within the preamble of

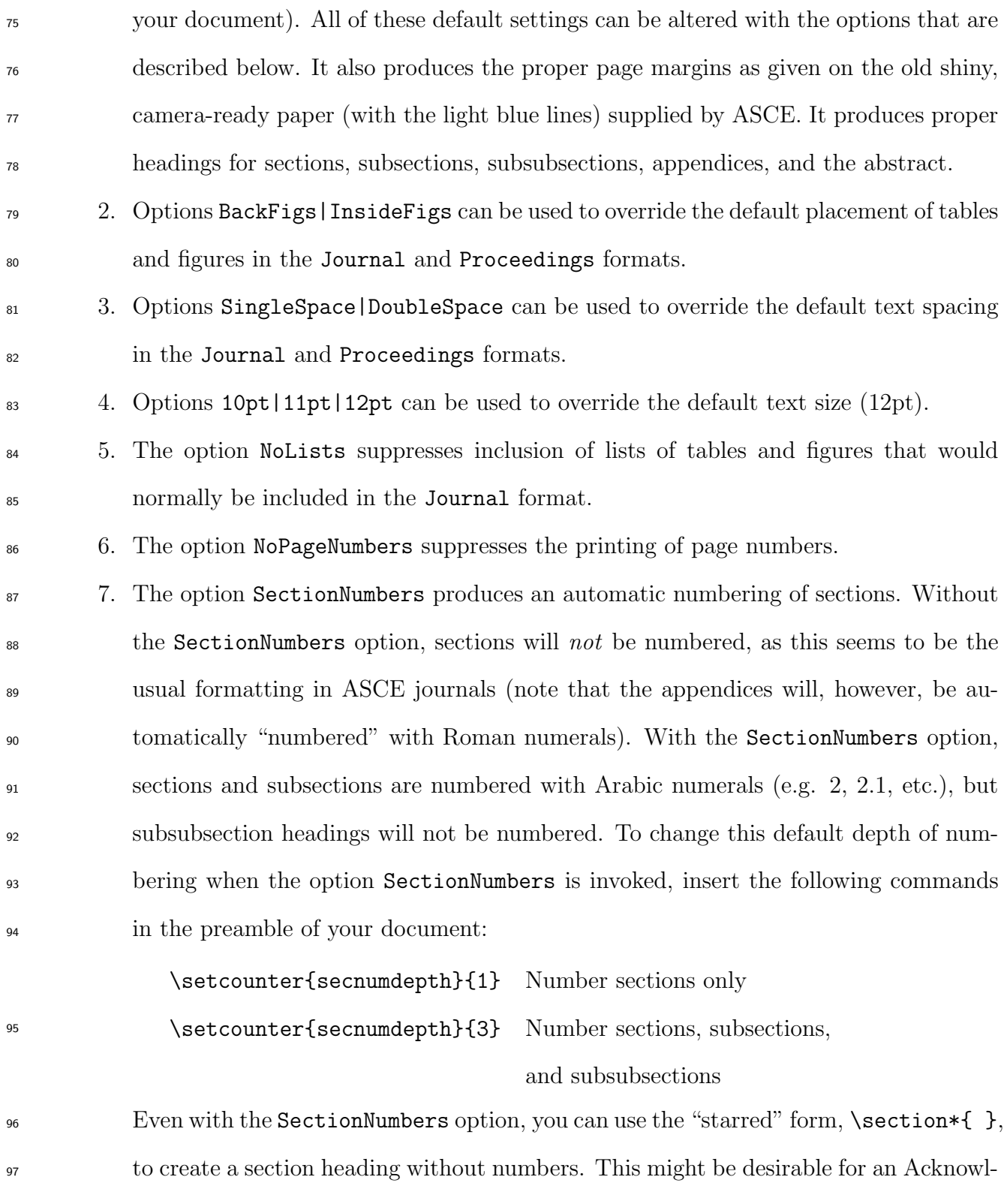

 edgements section at the end of a paper. Note, however, that the starred form will not suppress the numbering of subsections or subsubsections.

 8. The options NoLineNumbers|LineNumbers can be used to override the default use (or absence) of line numbers in the Journal and Proceedings.

### 102 SECTIONS, SUBSECTIONS, EQUATIONS, ETC.

 This section is included to explain and to test the formating of sections, subsections, subsubsections, equations, tables, and figures. Section heads are automatically made upper-105 case, which is great unless your section heading contains mathematics,  $\frac{\sqrt{3}}{\sqrt{3}}$  stuff>  $\frac{\sqrt{3}}{\sqrt{3}}$ . If a heading does contain mathematics, you will need to modify ascelike.cls, in particular the line containing the \uppercase command. To force mathematics symbols to become bold within a section heading, try using the \boldmath command before the in-line math: for example, \boldmath\$a\_{i}=\sqrt{\beta}\$.

#### An Example Subsection with math,  $a_i =$ √ 110 • An Example Subsection with math,  $a_i = \sqrt{\beta}$

 No automatic capitalization occurs with subsection headings; you will need to capitalize the first letter of each word, as in "An Example Subsection."

#### An example subsubsection

 No automatic capitalization occurs with subsubsections; you will need to capitalize only the first letter of subsubsection headings.

$$
E = mc^2 \,,\tag{1}
$$

 a figure (Fig. ??), and a table (Table ??). Notice that the caption of Fig. ?? contains a citation of a bibliographic item [\(Stahl et al. 2004\)](#page-10-0). This can lead to the following errors:

120 ! Illegal parameter number in definition of \reserved@a.

And now we include an example of a displayed equation (Eq. ??)

### 121 ! Missing control sequence inserted

122 These errors are avoided by protecting citations within captions, as  $\propto$ ,  $\cdot$ ...}.

<span id="page-5-0"></span> A new command \KeyWords{<your key words>} can be used to produce a labeled list of key words. It can be placed anywhere in the document and produces an unindented paragraph of keywords at that location.

### 126 CITATIONS AND BIBLIOGRAPHIC ENTRIES

127 When used together, ascelike.cls and ascelike.bst produce APA / Chicago Manual of Style citations in name-date format. The code in ascelike. bst is a modification of the chicago.sty and chicago.bst packages. The following citation options are available:

- \cite{key} produces citations with full author list and year [\(Ireland 1954\)](#page-9-1).
- 

131 • \citeNP{key} produces citations with full author list and year, but without enclosing parentheses: e.g. [Ireland 1954.](#page-9-1)

- $\bullet \ \text{citeA\{key\} produces citations with only the full author list: e.g. (Ireland) }$  $\bullet \ \text{citeA\{key\} produces citations with only the full author list: e.g. (Ireland) }$  $\bullet \ \text{citeA\{key\} produces citations with only the full author list: e.g. (Ireland) }$
- \citeN{key} produces citations with the full author list and year, but which can be used as nouns in a sentence; no parentheses appear around the author names, but only around the year: e.g. [Ireland \(1954\)](#page-9-1) states that . . .
- $\bullet \ \text{ \texttt{keyear} \texttt{key} \texttt{products}$  the year information only, within parentheses, as in [\(1954\)](#page-9-1).
- 138 \citeyearNP{key} produces the year information only, as in [1954.](#page-9-1)

 The bibliographic data base ascexmpl.bib gives examples of bibliographic entries for dif- ferent document types. These entries are from the canonical set in the ASCE web document "Instructions For Preparation Of Electronic Manuscripts" and from the ASCE web-site. The References section of this document has been automatically created with the ascelike.bst style for the following entries:

- 
- $\bullet$  a book [\(Goossens et al. 1994\)](#page-9-2),
- an anonymous book [\(Moody 1988\)](#page-9-3),
- $\bullet$  an anonymous report using **CMANUAL** [\(Federal 1991\)](#page-8-0),
- a journal article [\(Stahl et al. 2004;](#page-10-0) [Pennoni 1992\)](#page-9-4),
- a journal article in press [\(Dasgupta 2008\)](#page-8-1),

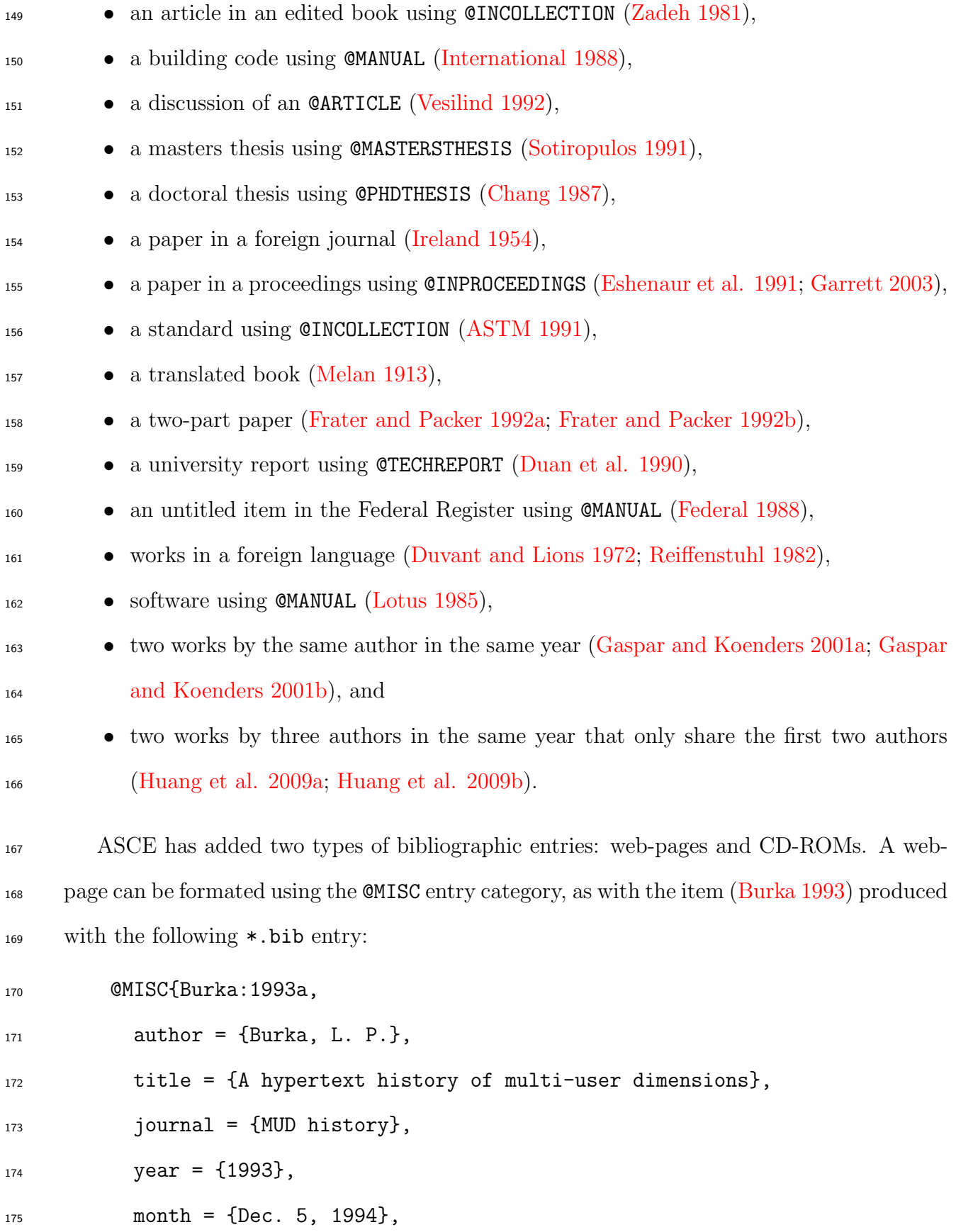

url = {http://www.ccs.neu.edu}

177 }

 Notice the use of the "month" field to give the date that material was downloaded and the use of a new "url" field. The "url" and month" fields can also be used with other entry types (i.e., @BOOK, @INPROCEEDINGS, @MANUAL, @MASTERSTHESIS, @PHDTHESIS, and @TECHREPORT): 181 for example, in the entry type **@PHDTHESIS** for [\(Wichtmann 2005\)](#page-10-5).

 A CD-ROM can be referenced when using the @BOOK, @INBOOK, @INCOLLECTION, or @INPROCEEDINGS categories, as in the entry [\(Liggett and Caughey 1998\)](#page-9-11). The field "howpublished" is used to designate the medium in the .bib file:

 $_{185}$  howpublished =  ${CD-ROM}$ ,

### 186 MISCELLANY

 Many ASCE conference proceedings are now published on CD ROM media. I have no- ticed that instructions on paper formats issued by conference organizers often differ from the standard ASCE instructions. Fortunately most of the differences can be easily accom- modated, such as changes in the margins and placement of the authors' addresses. As for 191 margins, these can, of course, be altered by using \setlength{<length}} commands within the preamble to a document without making any changes to ascelike.cls. (See the LATEX book [\(Lamport 1994\)](#page-9-12), its companion [\(Goossens et al. 1994\)](#page-9-2), or online web documentation.) 194 Authors' addresses can be placed below the title (instead of in a footnote) by not using the \thanks command. Multiple authors from the same institution can be handled within 196 the \author{...} command by using the \footnotemark command:

\\

Ima Colleague,\footnotemark[1] Member, ASCE%

#### <span id="page-8-5"></span>199 APPENDIX I. REFERENCES

- ASTM (1991). "Standard practice for the use of the international system of units (SI) (the modernized metric system)." E 380-91a, ASTM, Philadelphia, Pa.
- <span id="page-8-12"></span> Burka, L. P. (1993). "A hypertext history of multi-user dimensions." MUD history,  $_{203}$  <http://www.ccs.neu.edu> (Dec. 5, 1994).
- <span id="page-8-2"></span> Chang, T. C. (1987). "Network resource allocation using an expert system with fuzzy logic reasoning." Ph.D. thesis, University of California, Berkeley, CA.
- <span id="page-8-1"></span> Dasgupta, G. (2008). "Stiffness matrix from isoparametric closed form shape functions using exact integration." J. Aerosp. Eng. in press.
- <span id="page-8-8"></span> Duan, L., Loh, J. T., and Chen, W. F. (1990). "M-P-f-based analysis of dented tubular <sub>209</sub> members." *Struct. Engrg. Rep. No. CE-STR-90-27*, School of Civ. Engrg., Purdue Univ., West Lafayette, Ind.
- <span id="page-8-10"></span> Duvant, G. and Lions, J. L. (1972). Les inéquations en méchanique et en physique. Dunod, Paris, France (in French).
- <span id="page-8-3"></span> Eshenaur, S. R., Kulicki, J. M., and Mertz, D. R. (1991). "Retrofitting distortion-induced fa-<sup>214</sup> tigue cracking of non-composite steel girder-floorbeam-stringer bridges." *Proc.*, 8th Annual
- <span id="page-8-9"></span>Int. Bridge Conf., Engineers' Soc. of Western Pennsylvania, Pittsburgh, Pa., 380–388.
- <span id="page-8-0"></span>Federal Register (1988). 33(No. 146; July 27), 10756.
- <sub>217</sub> Federal Highway Administration (FHWA) (1991). Evaluating scour at bridges. Rep., Hydr. Engrg. Circular No. 18: FHWA-IP-90-017, Washington, D.C.
- <span id="page-8-6"></span> Frater, G. S. and Packer, J. A. (1992a). "Weldment design for RHS truss connections. I: Applications." J. Struct. Engrg., ASCE, 118(10), 2784–2803.
- <span id="page-8-7"></span> Frater, G. S. and Packer, J. A. (1992b). "Weldment design for RHS truss connections. II: Experimentation." J. Struct. Engrg., ASCE, 118(10), 2804–2820.
- <span id="page-8-4"></span> $G_2$ <sup>223</sup> Garrett, D. L. (2003). "Coupled analysis of floating production systems." *Proc.*, *Int. Symp.* on Deep Mooring Systems, (CD-ROM), ASCE, Reston, VA, 152–167.
- <span id="page-8-11"></span>Gaspar, N. and Koenders, M. A. (2001a). "Estimates of the shear modulus of a granular
- <sup>226</sup> assembly using heterogeneous media techniques." *Powders and Grains 2001*, Y. Kishino, <sup>227</sup> ed., A.A. Balkema, Lisse, 389–392.
- <span id="page-9-8"></span><sup>228</sup> Gaspar, N. and Koenders, M. A. (2001b). "Micromechanic formulation of macroscopic strucz<sub>229</sub> tures in a granular medium." *J. Engrg. Mech.*,  $127(10)$ ,  $987-993$ .
- <span id="page-9-2"></span>230 Goossens, M., Mittlebach, F., and Samarin, A. (1994). The PTEX Companion. Addison-<sup>231</sup> Wesley Pub. Co., Reading, Mass.
- <span id="page-9-9"></span><sup>232</sup> Huang, Y., Bird, R., and Bell, M. (2009a). "A comparative study of the emission by <sup>233</sup> road maintenance works and the disrupted traffic using life cycle assessment and micro- $\sum_{234}$  simulation." Transportation Research Part D, 14, 197–204.
- <span id="page-9-10"></span><sup>235</sup> Huang, Y., Bird, R., and Hendrich, O. (2009b). "Development of a life cycle assessment tool <sup>236</sup> for construction and maintenance of asphalt pavements." *Journal of Cleaner Production*, <sup>237</sup> 17, 283–296.
- <span id="page-9-5"></span><span id="page-9-1"></span>238 International Conference of Building Officials (1988). Uniform building code. Whittier, Calif.
- <sup>239</sup> Ireland, H. O. (1954). "Stability analysis of Congress Street open cut in Chicago."  $\alpha$ <sup>240</sup> Géotechnique, London, England, 4(4), 163–168.
- <span id="page-9-0"></span><sup>241</sup> Kuhn, M. R. (2011). "Style files for ASCE-like documents." ascelike,  $_{242}$  <http://www.ctan.org/tex-archive/macros/latex/contrib/ascelike> (Nov. 17, 2011).
- <span id="page-9-12"></span> $_{243}$  Lamport, L. (1994). ET<sub>F</sub>X: A Document Prepartation System User's Guide and Reference <sup>244</sup> Manual. Addison–Wesley Pub. Co., Reading, Mass.
- <span id="page-9-11"></span><sup>245</sup> Liggett, J. A. and Caughey, D. A. (1998). "Fluid statics." Fluid mechanics, (CD-ROM), <sup>246</sup> ASCE, Reston, VA, Chapter 2, 167–177.
- <span id="page-9-7"></span><sup>247</sup> Lotus 1-2-3 reference manual; release 2.01 (1985). Lotus Development Corp., Cambridge, <sup>248</sup> Mass.
- <span id="page-9-6"></span>249 Melan, J. (1913). Theory of arches and suspension bridges. Myron C. Clark, Chicago, Ill D. <sup>250</sup> B. Steinman, translator.
- <span id="page-9-4"></span><span id="page-9-3"></span>251 Moody's municipal  $\mathcal B$  government manual (1988). Moody's Investors Service, New York, N.Y.
- $P_{252}$  Pennoni, C. R. (1992). "Visioning: the future of civil engineering." J. Profl. Issues in Engrg.
- <span id="page-10-4"></span> $Education$  and Practice, ASCE, 118(3), 221–233.
- Reiffenstuhl, H. (1982). "Das vorspannen von bewehrung auf druck: Grundsaetzliches und anwendungsmoeglichkeiten [prestressing of reinforcing in compression: fundamentals and application possibilities]." Beton-und Stahlbetonbau, Berlin, Germany, 77(3), 69–73 (in German).
- <span id="page-10-3"></span> Sotiropulos, S. N. (1991). "Static response of bridge superstructures made of fiber reinforced plastic." M.S. thesis, West Virginia Univ., Morgantown, WV.
- <span id="page-10-0"></span> Stahl, D. C., Wolfe, R. W., and Begel, M. (2004). "Improved analysis of timber rivet con-261 nections." *J. Struct. Eng.*,  $130(8)$ ,  $1272-1279$ .
- <span id="page-10-2"></span> Vesilind, P. A. (1992). "Discussion of 'Guidance for engineering-design-class lectures on ethics,' by Richard H. McCuen." J. Profl. Issues in Engrg. Education and Practice, ASCE,  $264 \hspace{1.5cm} 118(2), 214-215.$
- <span id="page-10-5"></span> Wichtmann, T. (2005). "Explicit accumulation model for non-cohesive soils under cyclic loading." Ph.D. thesis, Institute for Soil Mechanics and Foundation Engineering, Ruhr-Univ. Bochum, Germany, , <www.rz.uni-karlsruhe.de/∼gn97/> (2007).
- <span id="page-10-1"></span><sub>268</sub> Zadeh, L. A. (1981). "Possibility theory and soft data analysis." *Mathematical frontiers of the* social and policy sciences, L. Cobb and R. M. Thrall, eds., Westview Press, Inc., Boulder, Colo., 69–129.

# 271 APPENDIX II. NOTATION

<sup>272</sup> The following symbols are used in this paper:

 $D =$  pile diameter (m);

 $R =$  distance (m); and

 $C_{\rm Oh~no!} \quad = \quad {\rm fudge~factor}.$ 

273

<sup>274</sup> List of Tables

| Assembly Attribute                                      | Values                                     |
|---------------------------------------------------------|--------------------------------------------|
| (1)                                                     | (2)                                        |
| Number of particles                                     | 4008                                       |
| Particle sizes                                          | Multiple                                   |
| Particle size range                                     | $0.45D_{50}^*$ to $1.40D_{50}$             |
| Initial void ratio, $e_{\text{init}}$                   | 0.179                                      |
| Assembly size                                           | $54D_{50} \times 54D_{50} \times 54D_{50}$ |
| $\ast$ $D_{50}$ represents the median particle diameter |                                            |

TABLE 1. An example table

<sup>275</sup> List of Figures

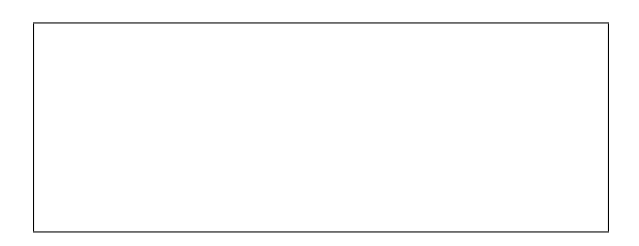

FIG. 1. An example figure (just a box). This particular figure has a caption with more information than the figure itself, a very poor practice indeed. A reference here [\(Stahl](#page-10-0) [et al. 2004\)](#page-10-0).